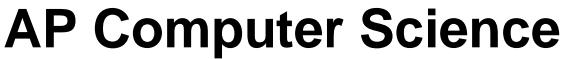

**The "Sieve of Eratosthenes" Program 80 & 100 Point Versions**

#### **Assignment Purpose:**

The purpose of this assignment is to practice declaring one-dimensional array objects and manipulating the elements of the array.

Write a program that computes prime numbers using the "Sieve of Eratosthenes" method. The **Sieve** prime number generator uses an ingenious method, which does not involve any type of division, by using the following steps:

- [1] Initialize all numbers in the array, starting with 2, as prime numbers. Ignore number 1.
- [2] Check the first number, **2**, to see if it is prime. Since it is designated prime, change all the multiples of 2 to **Not Prime**.
- [3] Check the next number, **3**, to see if it is prime. Since it is designated prime, change all the multiple of 3 to **Not Prime**.
- [4] Continue this process, until the upper limit is reached.

Imagine that a small upper limit of 21 is requested. The "Sieve" will work with **Pr** (**Pr**ime) and **NP** (**N**ot **P**rime) as follows:

#### **STEP 01** Initialize all elements to **Prime**

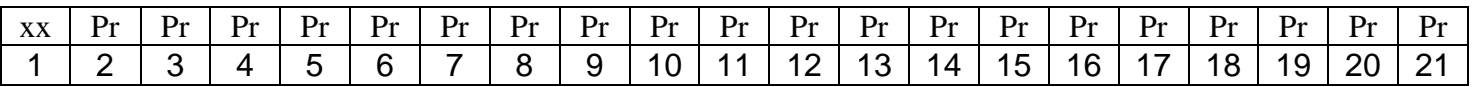

**STEP 02** Change all multiples of **2** to **Not Prime**

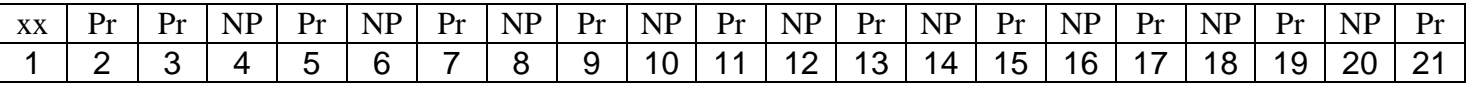

#### **STEP 03** Change all multiples of **3** to **Not Prime**

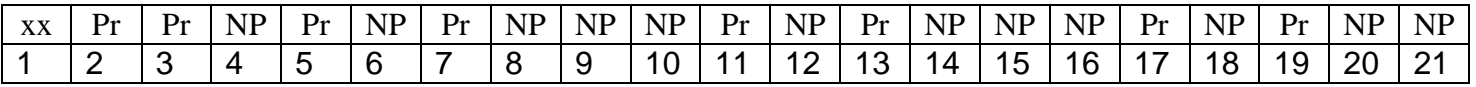

**STEP 04** Repeat this process until the upper limit is reached

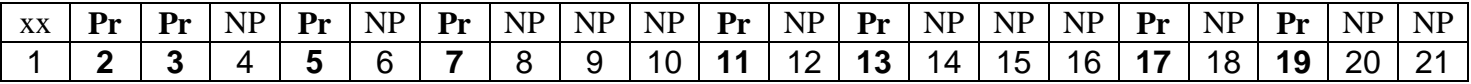

**Prime Numbers left are: 2, 3, 5 ,7 , 11, 13, 17, 19**

#### **80 Point Version Specifics**

The 80-point version displays all the prime numbers between **1** and **100**. Complete methods **ComputePrimes** and **DisplayPrimes** inside the **Lab12st** class. There is only a single execution and there is no program user input at all.

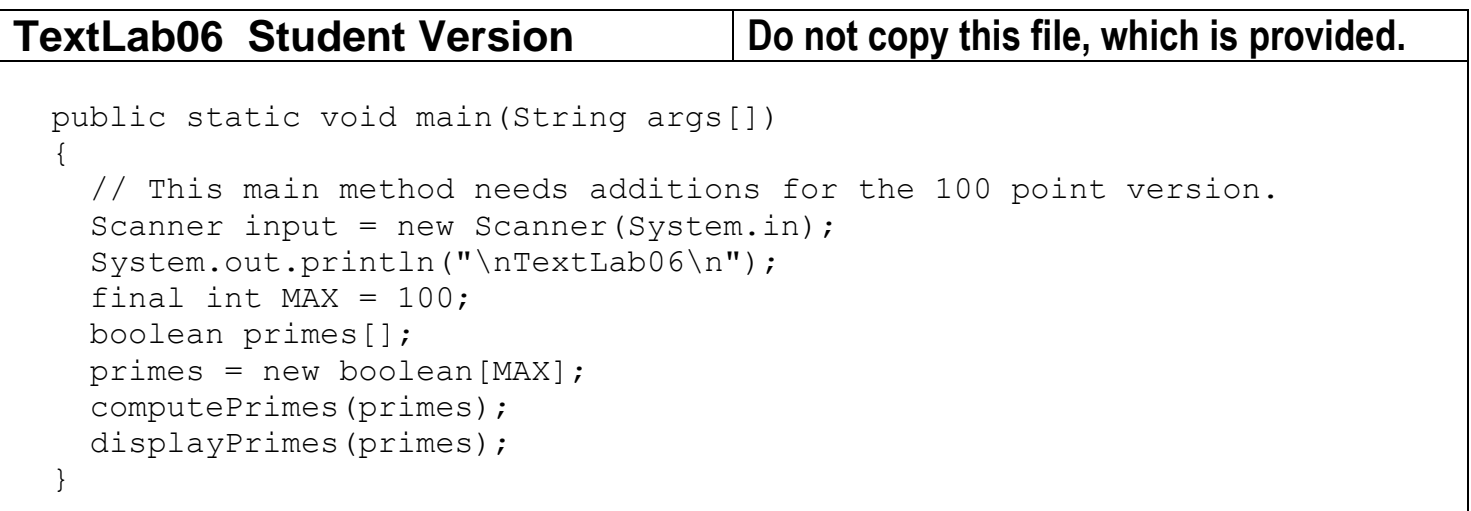

### **80 Point Version Output (Only 1 required)**

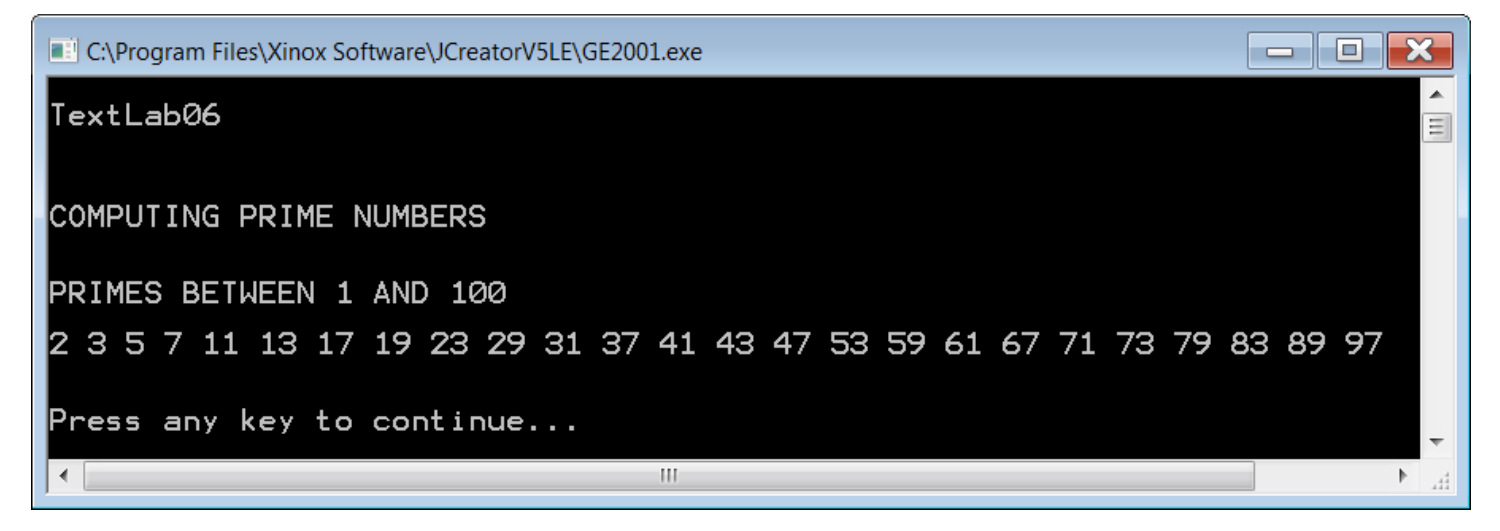

#### **100 Point Version Specifics**

The 100-point version requires interactive input in a text window. Additionally, the 100-point version needs to format program output so that all prime numbers display four digit numbers with leading zeroes where necessary using a **DecimalFormat** of **"0000"**. To make the output look proper 1 blank space needs to be printed after each number. Execute the program twice.

```
TextLab06 100 Point Version Required main Method
public static void main(String args[]) 
{
  System.out.println("\nTextLab06\n");
  Scanner input = new Scanner (System.in);
  System.out.print("Enter the primes upper bound ===>> ");
  final int MAX = input.nextInt();
  boolean primes[] = new boolean[MAX];
  computePrimes(primes);
  displayPrimes(primes);
}
```
## **100 Point Version Outputs (2 required)**

### *First Output*

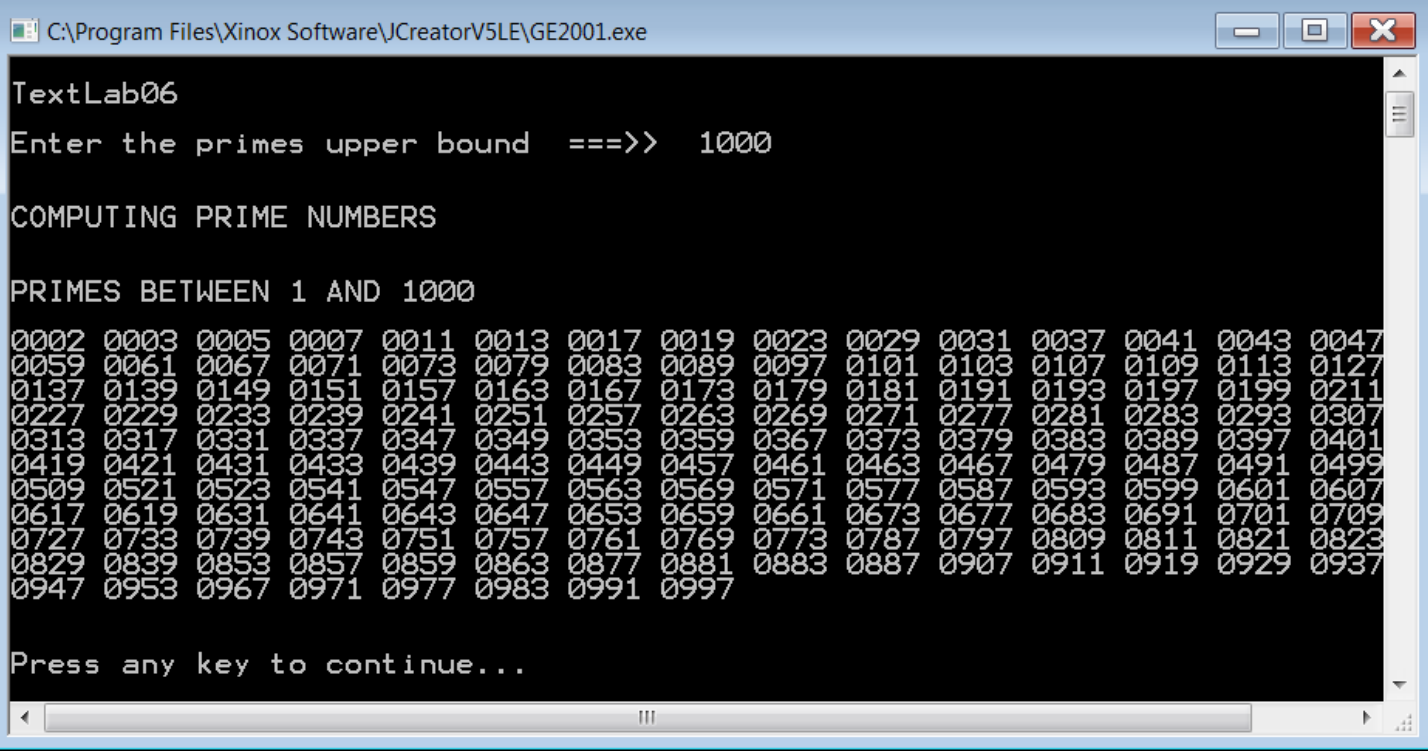

# *Second Output*

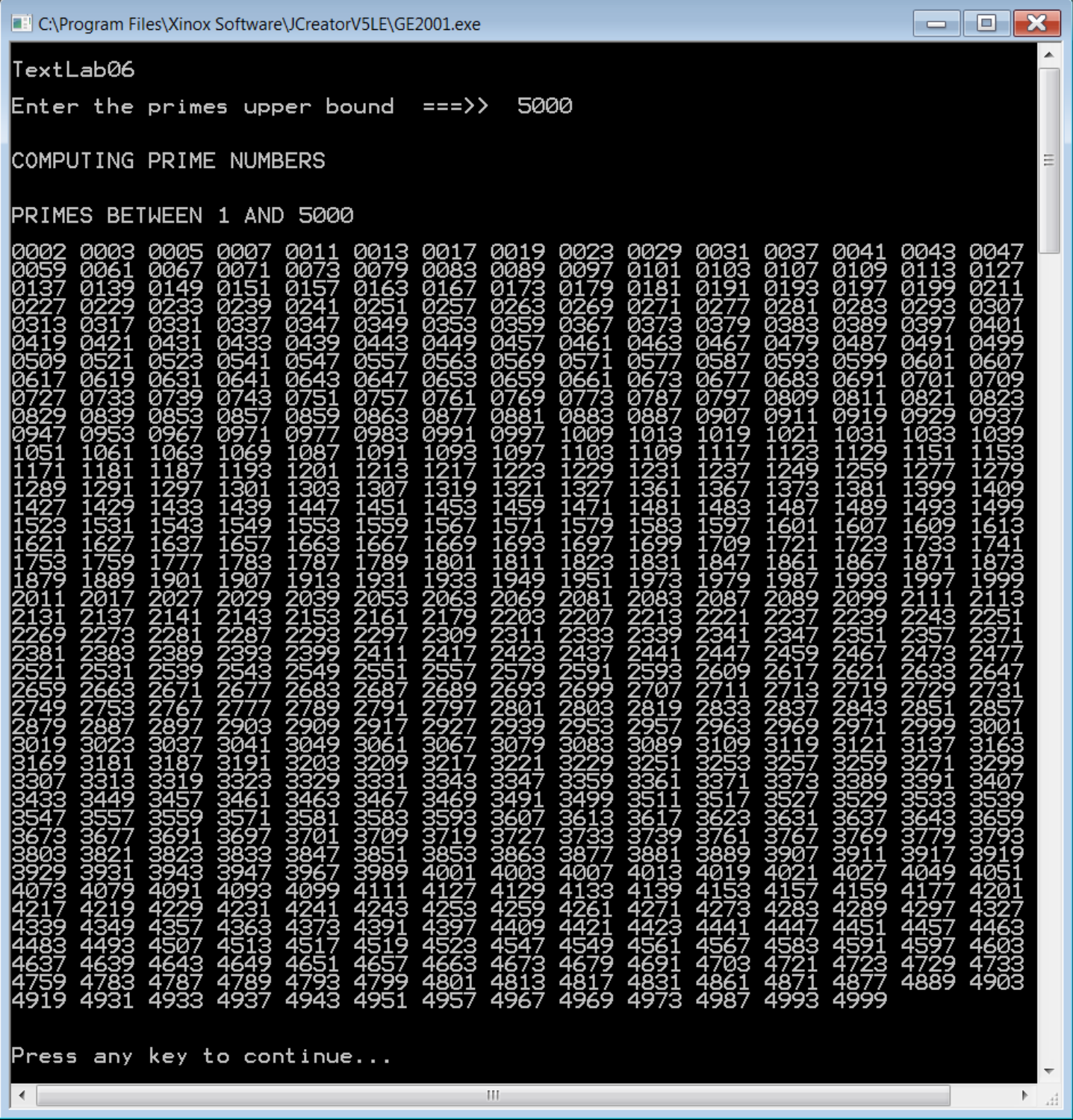